# **CUMULATIVE PRODUCT**

#### PURPOSE

Compute the cumulative (or partial) product for a variable. That is, for element I the cumulative product is the product of elements 1 through I.

# SYNTAX

LET  $\langle y2 \rangle$  = CUMULATIVE PRODUCT  $\langle y1 \rangle$   $\langle$  SUBSET/EXCEPT/FOR qualification>

where  $\langle y \rangle$  is a response variable;

 $<$ y2 $>$  is a variable where the computed cumulative products are stored; and where the <SUBSET/EXCEPT/FOR qualification> is optional.

# EXAMPLES

```
LET Y2 = CUMULATIVE PRODUCT Y1
LET Y2 = CUMULATIVE PRODUCT Y1 FOR I = 1 1 30
```
# **NOTE**

Although this is an infrequently used command, it can be useful for the following type problem. Suppose you have an input variable to be used in further calculations. However, you only want to use those values up to the first occurrence of a value greater than some cutoff value. Do the following:

LET CUTOFF  $=$  <supply value> LET  $N = SIZE$  Y1 LET TAG  $= 1$  FOR  $I = 1 1 N$ LET TAG = 0 SUBSET Y1 > CUTOFF LET TAG = CUMULATIVE PRODUCT TAG

Now TAG contains 1's up to the first value greater than the cutoff and all 0's after that. This TAG variable can be used as a SUBSET variable in subsequent commands.

# DEFAULT

None

# SYNONYMS

None

# RELATED COMMANDS

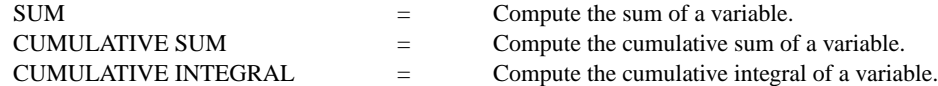

# APPLICATIONS

Mathematics

# IMPLEMENTATION DATE

Pre-1987

# PROGRAM

```
. Find the first random number that is greater than 2.5
LET Y1 = NORMAL RANDOM NUMBERS FOR I = 1 1 100LET CUTOFF = 2.5LET N = SIZE Y1LET TAG = 1 FOR I = 1 1 N
LET TAG = 0 SUBSET Y1 > CUTOFF
LET TAG = CUMULATIVE PRODUCT TAG
LET ID = SUM TAGLET ID = ID + 1
```